# Package 'quadcleanR'

October 17, 2022

Title Cleanup and Visualization of Quadrat Data

Version 1.1.0

Description A tool that can be customized to aid in the clean up of ecological data collected using quadrats and can crop quadrats to ensure comparability between quadrats collected under different methodologies.

License GPL  $(>= 3)$ 

Encoding UTF-8

RoxygenNote 7.2.1

URL <https://github.com/DominiqueMaucieri/quadcleanR>,

<https://dominiquemaucieri.com/quadcleanR/>

BugReports <https://github.com/DominiqueMaucieri/quadcleanR/issues>

Suggests covr, dplyr, ggplot2, kableExtra, knitr, MASS, rmarkdown, shiny, shinydashboard, shinyWidgets, testthat (>= 3.0.0), tidyr, viridis

VignetteBuilder knitr

Config/testthat/edition 3

Depends  $R$  ( $>= 2.10$ )

LazyData true

Imports magrittr

NeedsCompilation no

Author Dominique Maucieri [aut, cre] (<<https://orcid.org/0000-0003-1849-2472>>)

Maintainer Dominique Maucieri <dominiquemaucieri@gmail.com>

Repository CRAN

Date/Publication 2022-10-17 21:20:02 UTC

# <span id="page-1-0"></span>R topics documented:

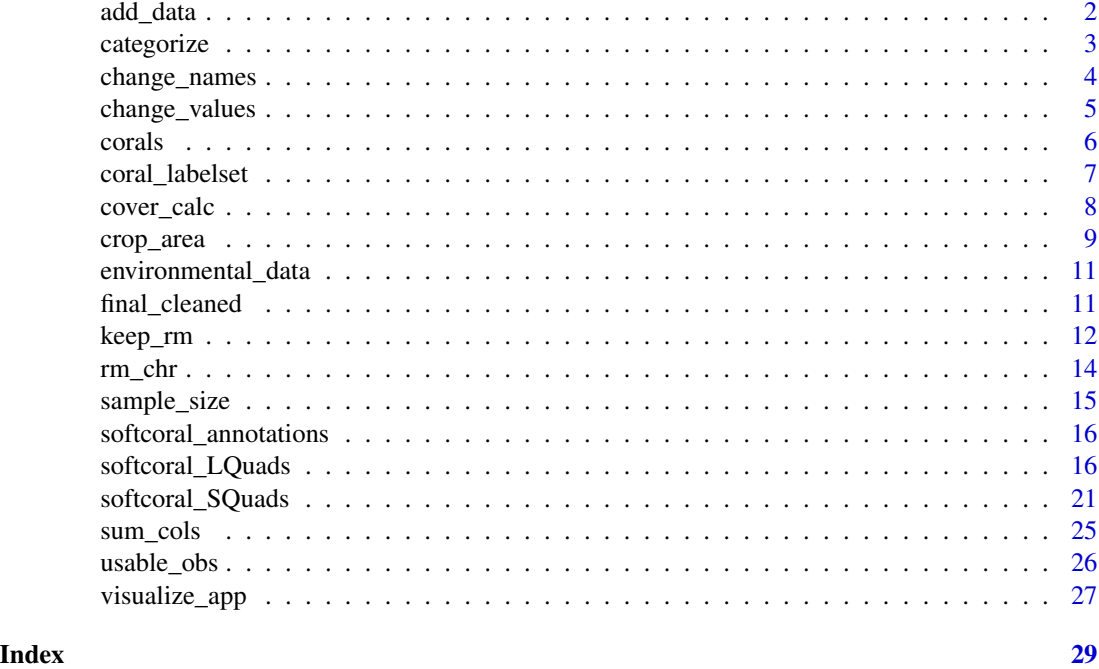

add\_data *Add data to existing data frame.*

# Description

Using key identifying columns, add additional columns to an existing data frame. This function allows you to match new columns based on specified IDs and you can choose what columns to add. Additionally you can specify the column number at which to add the new columns, so they are not added to the end of the data frame. Helpful for adding environmental or taxonomic data to your quadrat data.

# Usage

```
add_data(data, add, cols, data_id, add_id, number = FALSE)
```
# Arguments

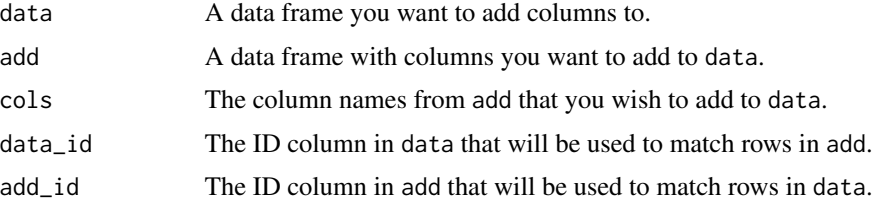

#### <span id="page-2-0"></span>categorize 3

number The column number to start at to add the new columns, so they are not added to the end of the data frame. If not specified they will be added to the end of the data frame by default.

# Value

A data frame with added columns.

# Examples

```
Sites <- as.factor(c("One", "One", "One", "Two", "Two", "Three"))
Transect <- as.factor(c("1-Deep", "1-Shallow", "2-Shallow", "1-Shallow", "1-Deep", "1"))
coral_name <- c("Acropora.sp", "Leptastrea.sp", "Sinularia.sp", "Psammocora.sp", "
    Psammocora.sp", "Leptastrea.sp")
prop_cover <- c(0.1, 0.6, 0.4, 0.9, 0.2, 0.5)
coral_cover <- data.frame(Sites, Transect, coral_name, prop_cover)
corals <- c("Acropora.sp", "Leptastrea.sp", "Psammocora.sp")
lifehistory <- c("compeditive", "weedy", "stresstolerant")
functionalgroup <- c("hardcoral", "hardcoral", "hardcoral")
coral_info <- data.frame(corals, lifehistory, functionalgroup)
add_data(data = coral_cover, add = coral_info, cols = c("lifehistory", "functionalgroup"),
         data_id = "coral_name", add_id = "corals", number = 4)
```
categorize *Categorize data based on contents of a column*

# Description

Using a column within the data frame, categorize rows in a binary of yes or no, or customize with a set of category names. Data can be categorized based on the inclusion or lack of inclusion of parts of characters, or based on exact characters. Especially useful for turning ID tags into useful categories for analysis such as morphology, bleaching, taxonomy etc.

#### Usage

```
categorize(data, column, values, name, binary = TRUE, exact = TRUE, categories)
```
#### Arguments

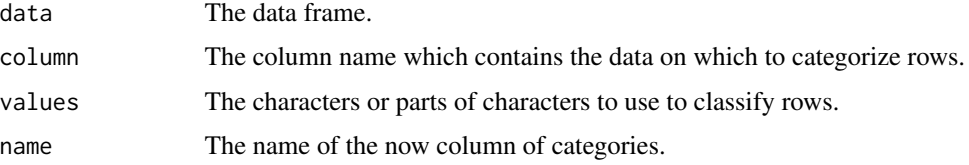

<span id="page-3-0"></span>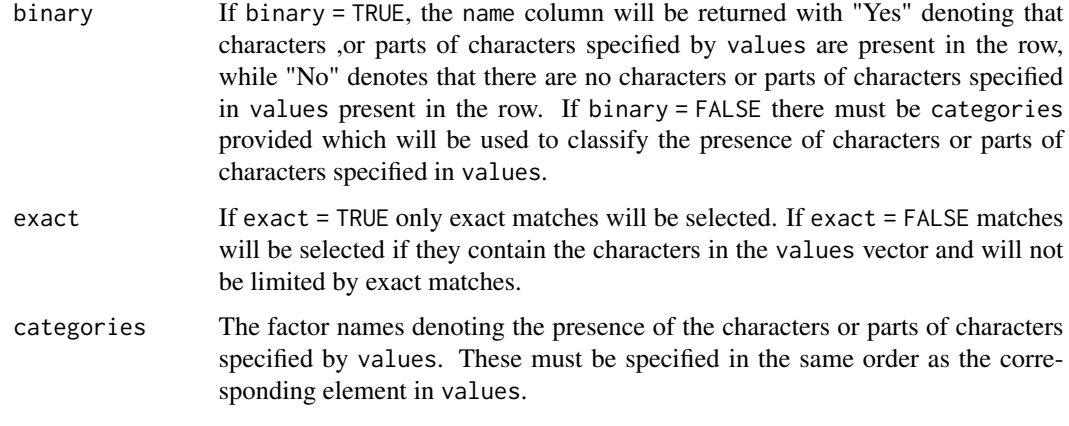

# Value

A data frame with new categorization column.

# Examples

```
Sites <- as.factor(c("One", "One", "One", "Two", "Two", "Three"))
Transect <- as.factor(c("1-Deep", "1-Shallow", "2-Shallow", "1-Shallow", "1-Deep", "1-Deep"))
Acropora.sp <- c(0.1, 0.6, 0.4, 0.9, 0.2, 0.5)
Gardineroseris.sp <- c(0.4, 0.9, 0.5, 0.23, 0.5, NA)
Psammocora.sp <- c(0.9, 0.6, 0.5, 0.8, 0.1, 0.4)
Leptastrea.sp <- c(0.5, 0.7, 0.4, 0.8, 0.2, NA)
Notes <- c(NA, NA, "saw octopus", NA, "white balance corrected", NA)
coral_cover <- data.frame(Sites, Transect, Acropora.sp, Gardineroseris.sp,
                          Psammocora.sp, Leptastrea.sp, Notes)
# Classify shallow transects in a binary column
categorize(data = coral_cover, column = "Transect", values = "Shallow",
   name = "Shallow", binary = TRUE, exact = FALSE)
# Classify depth of transect in a new column based on transect name
categorize(data = coral_cover, column = "Transect", values = c("Shallow", "Deep"),
```
name = "Depth", binary = FALSE, categories = c("S", "D"), exact = FALSE)

change\_names *Change names of columns*

#### Description

Using a new data frame of labels, change column names in one function. Helpful if column names are shorthands or contain spaces and characters that are not supported in column names in R.

# <span id="page-4-0"></span>change\_values 5

# Usage

```
change_names(data, labelset, from, to)
```
# Arguments

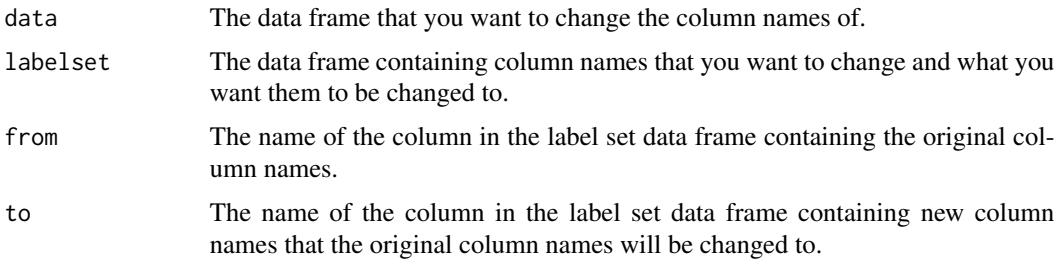

# Value

A data frame containing new column names.

#### Examples

```
#creating data set
Sites <- c("One", "Two", "Three", "Four", "Five")
Acrop <- c(0.1, 0.4, 0.9, 0.2, 0.5)
Gardin <- c(0.4, 0.9, 0.5, 0.23, 0.8)
Psam <- c(0.9, 0.5, 0.8, 0.1, 0.4)
Lepta <- c(0.5, 0.7, 0.8, 0.2, 0.9)
coral_cover <- data.frame(Sites, Acrop, Gardin, Psam, Lepta)
#creating label data frame
species_short <- c("Acrop", "Gardin", "Psam", "Lepta")
species_long <- c("Acropora", "Gardineroseris", "Psammocora", "Leptastrea")
coral_labels <- data.frame(species_short, species_long)
change_names(coral_cover, coral_labels, "species_short", "species_long")
```
change\_values *Change values within a column*

# Description

Using two vectors, change the values in one column to a new set of values. Helpful if you need to change many values at once, like updating changes to site names or taxonomy.

# Usage

```
change_values(data, column, from, to)
```
<span id="page-5-0"></span>6 corals and the coral state of the coral state of the coral state of the coral state of the coral state of the coral state of the coral state of the coral state of the coral state of the coral state of the coral state of

#### Arguments

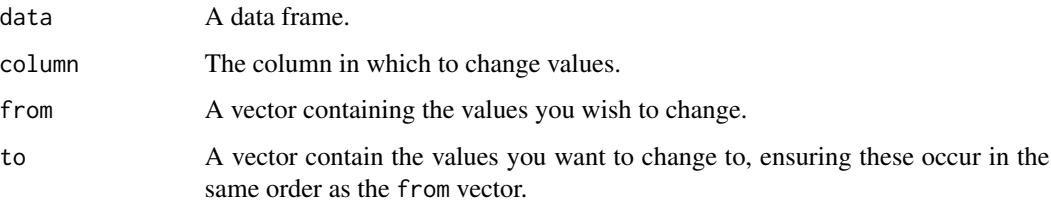

# Value

A data frame containing new values within the specified column.

# Examples

```
Sites <- c("One.jpg", "Two.jpg", "Three.jpg", "Four.jpg", "Five.jpg")
Dominant_Coral <- c("Acropora.sp", "Leptastrea.spp", "Acropora.sp",
                    "Acropora.sp", "Acropora.sp")
Dominant_Cover <- c(0.1, 0.4, 0.9, 0.2, 0.5)
Largest_Coral <- c("Acropora.sp", "Acropora.sp", "Psammocora.sp",
                   "Acropora.sp","Gardineroseris.spp")
coral_cover <- data.frame(Sites, Dominant_Coral, Dominant_Cover, Largest_Coral)
change_values(coral_cover, "Dominant_Coral",
    c("Acropora.sp","Leptastrea.spp"), c("Acropora_tabulate", "Leptastrea.purpurea"))
```
corals *Simple Coral Quadrat Data*

# Description

A data\_frame that can be used with the Simple Examples of Functions vignette to learn how the cleaning functions in quadcleanR work. Data was collected by the [Baum Lab](https://www.juliakbaum.org/) and Kiritimati Field Teams. Data is the uncleaned version of data found in Maucieri and Baum 2021. Biological Conservation. [doi:10.1016/j.biocon.2021.109328](https://doi.org/10.1016/j.biocon.2021.109328) The data are from photo quadrats (1m by 1m) which were randomly annotated with 100 random points each. At each of these annotated points, the substrate was identified. Photo quadrats were collected on Kiritimati Island in the Republic of Kiribati and document coral cover over time and space. The annotations and output of the data\_frame were produced using [CoralNet](https://coralnet.ucsd.edu/) and all annotations were done manually, by trained researchers.

#### Usage

corals

# <span id="page-6-0"></span>coral\_labelset 7

# Format

A data\_frame with 14 columns, which are:

Field.Season Field season ID.

Site Site number.

Quadrat Quadrat ID.

AcCor Percent of total annotated points annotated for Acropora (corymbose morphology).

AcDig Percent of total annotated points annotated for Acropora (digitate morphology).

AcroTab Percent of total annotated points annotated for Acropora (tabulate morphology).

Monta Percent of total annotated points annotated for Montastraea.

Lepta Percent of total annotated points annotated for Leptastrea.

Sinu Percent of total annotated points annotated for Sinularia.

Clad Percent of total annotated points annotated for Cladiella.

Lobph Percent of total annotated points annotated for Lobophora.

Sarco Percent of total annotated points annotated for Sarcophyton.

Unc Percent of total annotated points annotated for unclear.

SHAD Percent of total annotated points annotated for shadow.

coral\_labelset *Labelset for Corals*

#### Description

A data\_frame that can be used with the Simple Cleaning Quadrat Data vignette to rename columns in quadrat data and add functional group data, to produce easy to analyze data frames. The short names were used to identify substrate using [CoralNet](https://coralnet.ucsd.edu/) and are included in the output from CoralNet.

## Usage

coral\_labelset

#### Format

A data\_frame with 5 columns, which are:

short name The short name ID used to annotate the photo quadrats.

full name The long name and definition for each short name ID.

taxonomic\_name The taxonomic grouping name for each short name ID.

functional\_group The functional group for each ID.

life\_history The life history category for each coral ID.

<span id="page-7-0"></span>

# Description

Convert the number of observations for each species or non-species to proportion or percent cover within each row based on the total number of observations in each row. Useful for quadrats with varying numbers of observations to calculate each row's percent cover all at once.

#### Usage

```
cover_calc(data, spp, prop = TRUE, total = FALSE)
```
## Arguments

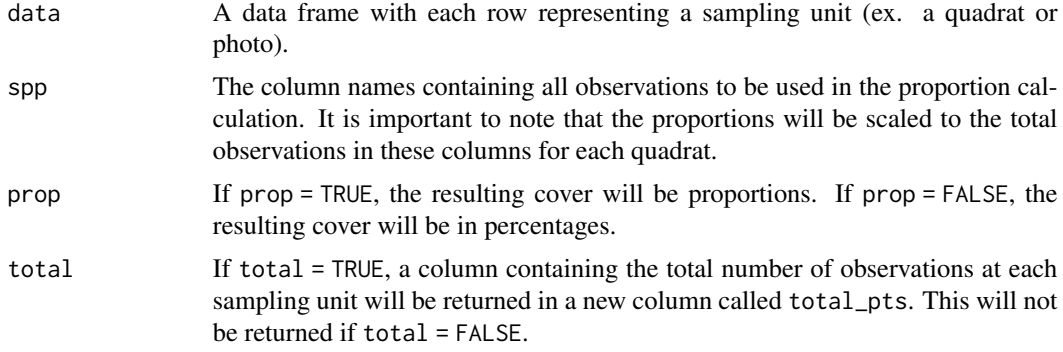

# Value

A data frame containing scaled observation cover.

```
#create data set for example
Sites <- as.factor(c("One", "One", "Two", "Two", "Three", "Three"))
Transect <- as.factor(c("1-Shallow", "2-Shallow", "1-Shallow", "2-Shallow",
    "1-Shallow", "2-Shallow"))
Acropora.sp <- c(1, 2, 3, 4, 5, 6)Gardineroseris.sp \leq c(6, 1, 2, 3, 4, 5)Psammocora.sp <- c(5, 6, 1, 2, 3, 4)
Leptastrea.sp <- c(4, 5, 6, 1, 2, 3)
coral_cover <- data.frame(Sites, Transect, Acropora.sp, Gardineroseris.sp,
                          Psammocora.sp, Leptastrea.sp)
cover_calc(data = coral_cover, spp = names(coral_cover[3:6]), prop = TRUE, total = TRUE)
cover_calc(data = coral_cover, spp = names(coral_cover[3:6]), prop = FALSE, total = FALSE)
```
<span id="page-8-0"></span>

# Description

Using the location of annotated points within quadrats and the size of the quadrat, crop quadrat data to a smaller area, while maintaining the spatial relationships between points. Useful for making different sized quadrat data comparable.

# Usage

```
crop_area(
  data,
  row,
  column,
  id,
  dim,
  obs_rm = FALSE,
 obs_range,
  res = FALSE,
  res_dim_x,
  res_dim_y
)
```
# Arguments

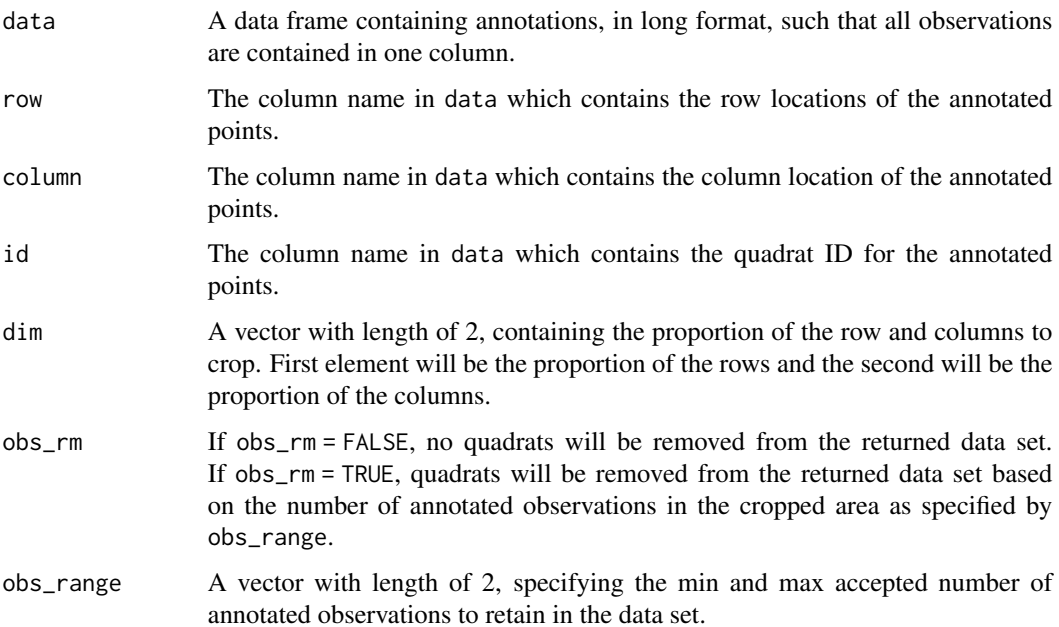

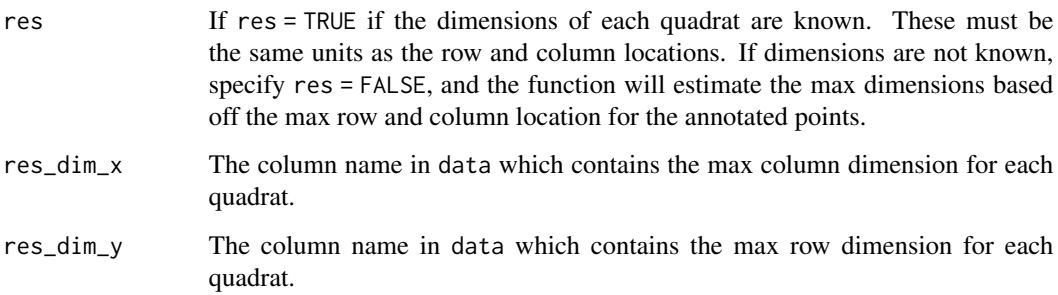

#### Value

A data frame in of quadrat annotations with a subset of annotated points.

```
#Creating the data file
tags <- c("Clad", "Sinu", "Sarco", "Loph")
site <- c(rep("Site1", times = 100),
        rep("Site2", times = 100),
        rep("Site3", times = 100),
        rep("Site4", times = 100))
row \leq c(sample(x = c(1:2000), size = 100, replace = TRUE),
        sample(x = c(1:2000), size = 100, replace = TRUE),sample(x = c(1:2000), size = 100, replace = TRUE),sample(x = c(1:2000), size = 100, replace = TRUE))column \leq c(sample(x = c(1:2000), size = 100, replace = TRUE),
          sample(x = c(1:2000), size = 100, replace = TRUE),sample(x = c(1:2000), size = 100, replace = TRUE),sample(x = c(1:2000), size = 100, replace = TRUE))label \leq c(sample(x = tags, size = 100, replace = TRUE),
          sample(x = tags, size = 100, replace = TRUE),sample(x = tags, size = 100, replace = TRUE),sample(x = tags, size = 100, replace = TRUE))coral_annotations <- data.frame(site, row, column, label)
crop_area_coral <- crop_area(data = coral_annotations, row = "row",
                            column = "column", id = "site", dim = c(0.5, 0.5))
coral_annotations$col_dim <- 2000
coral_annotations$row_dim <- 2000
crop_area_coral_2 <- crop_area(data = coral_annotations, row = "row",
                              column = "column", id = "site", dim = c(0.5, 0.5),res = TRUE, res_dim_x = "col_dim", res_dim_y = "row_dim")
```
<span id="page-10-0"></span>environmental\_data *Sample Environmental Data for Cleaning Vignettes*

# Description

A data\_frame that can be used with the Simple Cleaning Quadrat Data vignette to show how environmental data can be easily added to quadrat data. Data was collected and collated by the [Baum Lab.](https://www.juliakbaum.org/) Data was originally published with coral quadrat data in Maucieri and Baum 2021. Biological Conservation [doi:10.1016/j.biocon.2021.109328.](https://doi.org/10.1016/j.biocon.2021.109328)

# Usage

environmental\_data

# Format

A data\_frame with 7 columns, which are:

Site Site number.

HD\_Cat Estimate of local human disturbance at each site as a categorical variable.

HD\_Cont Estimate of local human disturbance at each site as a continuous variable.

NPP Max net primary productivity at each site (mg C m^-2 day^-1).

WE If the sampling site is on the sheltered or windward side of the atoll.

Region Region of the atoll.

WaveEnergy Wave energy at each site  $(kW m^2-1)$ .

final\_cleaned *Final cleaned quadrat data*

# Description

A data\_frame that was created with the Cleaning Quadrat Data from CoralNet. This is an example data frame of how the quadcleanR package can be useful in cleaning quadrat data.

#### Usage

final\_cleaned

# <span id="page-11-0"></span>Format

A data\_frame with 14 columns, which are:

Field.Season Field season ID.

TimeBlock If the sampling season was before, during or after the El Niño event.

Site Site number.

Quadrat Quadrat ID.

HD\_Cat Estimate of local human disturbance at each site as a categorical variable.

HD\_Cont Estimate of local human disturbance at each site as a continuous variable.

NPP Max net primary productivity at each site (mg C m^-2 day^-1).

WE If the sampling site is on the sheltered or windward side of the atoll.

Region Region of the atoll.

**WaveEnergy** Wave energy at each site  $(kW \, \text{m}^{-1})$ .

Taxonomic\_Name Taxonomic name for each substrate.

functional\_group Functional group for each substrate.

life\_history Life history classification for each substrate.

prop\_cover The proportion cover for each substrate.

keep\_rm *Keep or remove rows and columns from data frame*

# **Description**

Using a character, or part of character select rows or columns of the data frame to either keep or remove. A more customizable way to subset your data as you can keep or remove based on partial matches, or cells containing select characters.

# Usage

```
keep_rm(
  data,
  values,
  select,
  keep = TRUE,drop_levels = TRUE,
  exact = TRUE,colname
)
```
#### keep\_rm and 13

#### Arguments

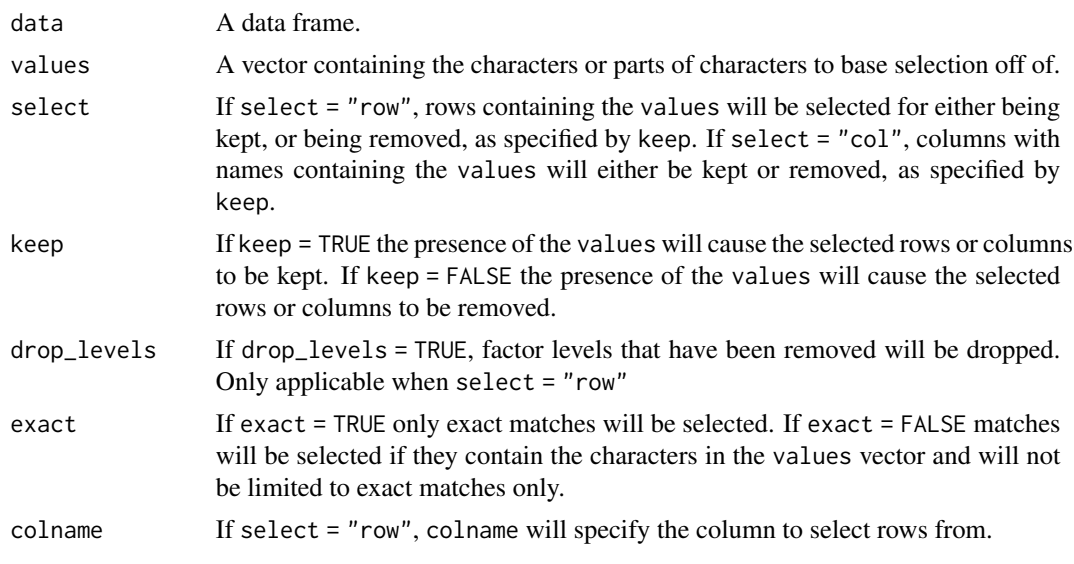

# Value

A data frame containing new selection of data.

```
# create data frame
Sites <- as.factor(c("One", "One", "One", "Two", "Two", "Three"))
Transect <- as.factor(c("1-Deep", "1-Shallow", "2-Shallow", "1-Shallow", "1-Deep", "1-Deep"))
Acropora.sp <- c(0.1, 0.6, 0.4, 0.9, 0.2, 0.5)
Gardineroseris.sp <- c(0.4, 0.9, 0.5, 0.23, 0.5, NA)
Psammocora.sp <- c(0.9, 0.6, 0.5, 0.8, 0.1, 0.4)
Leptastrea.sp <- c(0.5, 0.7, 0.4, 0.8, 0.2, NA)
Notes <- c(NA, NA, "saw octopus", NA, "white balance corrected", NA)
coral_cover <- data.frame(Sites, Transect, Acropora.sp, Gardineroseris.sp,
                         Psammocora.sp, Leptastrea.sp, Notes)
#Removing Notes column
keep_rm(data = coral_cover, values = c("Notes") , select = "col",
   keep = FALSE, drop\_levels = FALSE, exact = TRUE)#Selecting site One and dropping extra levels
Site_One <- keep_rm(data = coral_cover, values = c("One") , select = "row",
   keep = TRUE, drop_levels = TRUE, exact = TRUE, "Sites")
levels(Site_One$Sites)
#Removing Deep sites
Shallow_Sites <- keep_rm(data = coral_cover, values = c("-Shallow") , select ="row",
  keep = FALSE, drop_levels = TRUE, exact = FALSE, "Transect")
#Selecting only species data
Species \leq keep_rm(data = coral_cover, values = c(".sp"), select ="col",
```
<span id="page-13-0"></span> $keep = TRUE, drop\_levels = TRUE, exact = FALSE)$ 

rm\_chr *Remove characters from data frame*

# Description

Parts of characters can be removed based on a vector of removal characters. When these characters are present in the data frame they will be removed. Selection area can include the full data frame or a subset of columns. When working with images, this can be helpful to remove extra characters from image IDs, or anywhere else where you want to remove specific characters from your data.

# Usage

rm\_chr(data, rm, full\_selection = TRUE, cols)

# Arguments

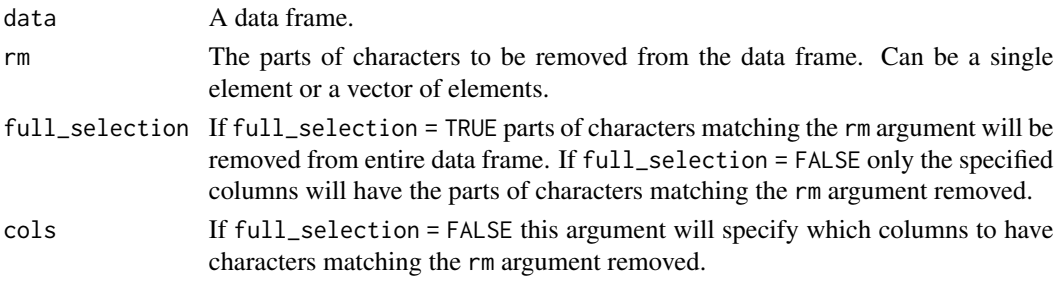

# Value

A data frame containing the selected parts of characters removed.

```
# creating data set
Sites <- c("One.jpg", "Two.jpg", "Three.jpg", "Four.jpg", "Five.jpg")
Dominant_Coral <- c("Acropora.sp", "Leptastrea.spp", "Acropora.sp",
    "Acropora.sp", "Acropora.sp")
Dominant_Cover <- c(0.1, 0.4, 0.9, 0.2, 0.5)
Largest_Coral <- c("Acropora.sp", "Acropora.sp", "Psammocora.sp",
    "Acropora.sp","Gardineroseris.spp")
coral_cover <- data.frame(Sites, Dominant_Coral, Dominant_Cover, Largest_Coral)
# removing a character from select columns
coral_cover_nospp <- rm_chr(coral_cover, c(".spp"), full_selection = FALSE,
    cols = c("Largest_Coral", "Dominant_Coral"))
# removing multiple characters from all columns
coral_cover_clean <- rm_chr(coral_cover, c(".jpg", ".spp", ".sp"))
```
<span id="page-14-0"></span>

# Description

Specify which columns to use to produce a table with sample sizes. Helpful to visualize number of samples in your data.

# Usage

```
sample_size(data, dim_1, dim_2, count)
```
# Arguments

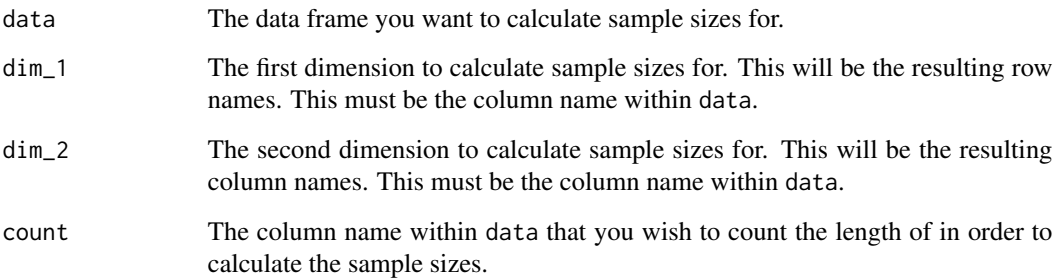

# Value

A data frame of sample sizes.

# Examples

```
Year <- c("2000", "2000", "2000", "2000", "2000", "2001", "2001", "2001", "2001",
"2002", "2002", "2002", "2002", "2003", "2003", "2003", "2003", "2003", "2003")
Site <- c("site1", "site1", "site2", "site2", "site2", "site1", "site1", "site2",
          "site2", "site1", "site1", "site2", "site2","site1", "site1", "site2",
          "site2", "site2", "site2")
Quadrat <- c("Q1", "Q2", "Q3", "Q4", "Q5", "Q6", "Q7", "Q8", "Q9", "Q10", "Q11",
             "Q12", "Q13", "Q14", "Q15", "Q16", "Q17", "Q18", "Q19")
Cover \leq sample(x = seq(from = 0, to = 1, by = 0.01), 19, replace = TRUE)
coral_cover <- data.frame(Year, Site, Quadrat, Cover)
```
sample\_size(coral\_cover, dim\_1 = "Site", dim\_2 = "Year", count = "Quadrat")

<span id="page-15-0"></span>softcoral\_annotations *Sample Annotation Data for Cropping Vignette*

# Description

A data\_frame that can be used with the Why to Crop Quadrats by Area vignette to show how quadrat data can be cropped while maintaining spatial relationships between observations. Data was collected by the [Baum Lab](https://www.juliakbaum.org/) and Kiritimati Field Teams. Data is the uncleaned version of data found in Maucieri and Baum 2021. Biological Conservation. [doi:10.1016/j.biocon.2021.109328](https://doi.org/10.1016/j.biocon.2021.109328) The data are from photo quadrats (1m by 1m) which were randomly annotated with 100 random points each. At each of these annotated points, the substrate was identified. Photo quadrats were collected on Kiritimati Island in the Republic of Kiribati and document coral cover over time and space. The annotations and output of the data\_frame were produced using [CoralNet](https://coralnet.ucsd.edu/) and all annotations were done manually, by trained researchers.

# Usage

softcoral\_annotations

# Format

A data\_frame with 4 columns, which are:

Name Unique identification code for each quadrat.

Row The pixel row where the annotation occurred in the photo of the quadrat.

Column The pixel column where the annotation occurred in the photo of the quadrat.

Label The identification for the substrate below the annotation location.

softcoral\_LQuads *Sample Quadrat Data (1m by 1m)*

# Description

A data\_frame that can be used with the cleaning vignette to show how quadrat data can be cleaned to produce easy to analyze data frames. Data was collected by the [Baum Lab](https://www.juliakbaum.org/) and Kiritimati Field Teams. Data is the uncleaned version of data found in Maucieri and Baum 2021. Biological Conservation. [doi:10.1016/j.biocon.2021.109328](https://doi.org/10.1016/j.biocon.2021.109328) The data are from photo quadrats (1m by 1m) which were randomly annotated with 100 random points each. At each of these annotated points, the substrate was identified. Photo quadrats were collected on Kiritimati Island in the Republic of Kiribati and document coral cover over time and space. The annotations and output of the data\_frame were produced using [CoralNet](https://coralnet.ucsd.edu/) and all annotations were done manually, by trained researchers.

#### Usage

softcoral\_LQuads

# Format

A data\_frame with 135 columns, which are:

Image.ID Photo quadrat image ID from [CoralNet.](https://coralnet.ucsd.edu/)

Image.name The photo quadrat image name.

Annotation.status If the quadrat has been completely annotated, or if there are more annotations to occur.

Points The total number of annotation points in the quadrat.

AcCor Percent of total annotated points annotated for Acropora (corymbose morphology).

AcDig Percent of total annotated points annotated for Acropora (digitate morphology).

Acr\_arb Percent of total annotated points annotated for Acropora (arborescent morphology).

Acrop Percent of total annotated points annotated for Acropora.

AcroTab Percent of total annotated points annotated for Acropora (tabulate morphology).

Astreo Percent of total annotated points annotated for Astreopora.

**B** Acr arb Percent of total annotated points annotated for bleached Acropora (arborescent morphology)

B\_Acro Percent of total annotated points annotated for bleached Acropora.

B\_Astre Percent of total annotated points annotated for bleached Astreopora.

BAT Percent of total annotated points annotated for bleached Acropora (tabulate morphology).

B\_Cosc Percent of total annotated points annotated for bleached Coscinarea.

**B** Echin Percent of total annotated points annotated for bleached Echinophyllia.

**B.** FavHal Percent of total annotated points annotated for bleached Favites halicora.

B\_Favia Percent of total annotated points annotated for bleached\_Favia.

B\_FaviaM Percent of total annotated points annotated for bleached Favia matthaii.

B\_FaviaS Percent of total annotated points annotated for bleached Favia speciosa.

B\_FaviaSt Percent of total annotated points annotated for bleached Goniastrea stelligera.

B\_Favites Percent of total annotated points annotated for bleached Favites.

**B\_FavPent** Percent of total annotated points annotated for bleached Favites pentagona.

B\_Fung Percent of total annotated points annotated for bleached Fungia.

**BGard** Percent of total annotated points annotated for bleached Gardineroseris.

**B.** GonEd Percent of total annotated points annotated for bleached Goniastrea edwardsi.

B Herpo Percent of total annotated points annotated for bleached Herpolitha.

B\_HYDNO Percent of total annotated points annotated for bleached Hydnophora.

B\_HyExe Percent of total annotated points annotated for bleached Hydnophora exesa.

BlAcro-Cor Percent of total annotated points annotated for bleached Acropora (corymbose morphology).

B\_Lepta Percent of total annotated points annotated for bleached Leptastrea.

B\_Lepto Percent of total annotated points annotated for bleached Leptoseris.

- Blisop Percent of total annotated points annotated for bleached Isopora.
- B\_Lobo Percent of total annotated points annotated for bleached Lobophyllia.
- BlTurbFol Percent of total annotated points annotated for bleached Turbinaria (foliose morphology).
- **B\_MOEN** Percent of total annotated points annotated for bleached Montipora (encrusting morphology).
- B\_MOFO Percent of total annotated points annotated for bleached Montipora (foliose morphology).

B\_Monta Percent of total annotated points annotated for bleached Montastraea.

B Monti Percent of total annotated points annotated for bleached Montipora.

**B** Oxyp Percent of total annotated points annotated for bleached Oxypora.

B Paly Percent of total annotated points annotated for bleached Palythoa.

**B** PaveDUER Percent of total annotated points annotated for bleached Pavona duerdeni.

B\_Pavona Percent of total annotated points annotated for bleached Pavona.

B\_PEYDO Percent of total annotated points annotated for bleached Pocillopora eydouxi.

B\_Plat Percent of total annotated points annotated for bleached Platygyra.

B\_PMEAN Percent of total annotated points annotated for bleached Pocillopora meandrina.

B\_Pocillo Percent of total annotated points annotated for bleached Pocillopora.

B\_Porit Percent of total annotated points annotated for bleached Porites.

B\_Psam Percent of total annotated points annotated for bleached Psammocora.

**B\_PVAR** Percent of total annotated points annotated for bleached Pavona varians.

B\_Sando Percent of total annotated points annotated for bleached Sandolitha.

B\_UnkCoral Percent of total annotated points annotated for bleached unknown hard coral.

Cirr Percent of total annotated points annotated for Cirrhipathes.

COSC Percent of total annotated points annotated for Coscinaraea.

ECHIN Percent of total annotated points annotated for Echinophyllia.

Fav Percent of total annotated points annotated for Favites.

FavHal Percent of total annotated points annotated for Favites halicora.

Favites halicora Percent of total annotated points annotated for Favia.

FaviaM Percent of total annotated points annotated for Dipsastraea matthaii.

FaviaS Percent of total annotated points annotated for Favia speciosa.

FaviaSt Percent of total annotated points annotated for Favia stelligera.

FavPent Percent of total annotated points annotated for Favites pentagona.

Fung Percent of total annotated points annotated for Fungia.

Gardin Percent of total annotated points annotated for Gardineroseris.

GonEd Percent of total annotated points annotated for Goniastrea edwardsi.

Herpo Percent of total annotated points annotated for Herpolitha.

HYDNO Percent of total annotated points annotated for Hydnophora.

HyExe Percent of total annotated points annotated for Hydnophora exesa. Isopora Percent of total annotated points annotated for Isopora. Lepta Percent of total annotated points annotated for Leptastrea. Lepto Percent of total annotated points annotated for Leptoseris. Lobo Percent of total annotated points annotated for Lobophyllia. \*MOEN Percent of total annotated points annotated for Montipora (encrusting morphology). \*MOFO Percent of total annotated points annotated for Montipora (foliose morphology). Monta Percent of total annotated points annotated for Montastraea. Monti Percent of total annotated points annotated for Montipora. Oxyp Percent of total annotated points annotated for Oxypora. Paly Percent of total annotated points annotated for Palythoa. PaveDUER Percent of total annotated points annotated for Pavona duerdeni. Pavon Percent of total annotated points annotated for Pavona. PEYDO Percent of total annotated points annotated for Pocillopora eydouxi. Plat Percent of total annotated points annotated for Platygyra. Plero Percent of total annotated points annotated for Plerogyra. PMEAN Percent of total annotated points annotated for Pocillopora meandrina. Pocill Percent of total annotated points annotated for Pocillopora. Porit Percent of total annotated points annotated for Porites. Psam Percent of total annotated points annotated for Psammocora. PVAR Percent of total annotated points annotated for Pavona varians. Sando Percent of total annotated points annotated for Sandolitha. Tuba Percent of total annotated points annotated for Tubastrea. TURB Percent of total annotated points annotated for Turbinaria. UnkCoral Percent of total annotated points annotated for unknown hard coral. ANEM Percent of total annotated points annotated for sea anemone. B Clad Percent of total annotated points annotated for bleached Cladiella. B\_Sinu Percent of total annotated points annotated for bleached Sinularia. Clad Percent of total annotated points annotated for Cladiella. EncBry Percent of total annotated points annotated for encrusting Bryozoan. EUR Percent of total annotated points annotated for sea urchin. HYDCO Percent of total annotated points annotated for Hydrocoral. Hydra Percent of total annotated points annotated for Hydroid. Mille Percent of total annotated points annotated for Millepora. MOBI Percent of total annotated points annotated for bivalves. Sarco Percent of total annotated points annotated for Sarcophyton. SECO Percent of total annotated points annotated for sea cucumber.

Sinu Percent of total annotated points annotated for Sinularia. Sponge Percent of total annotated points annotated for sponge. Stylas Percent of total annotated points annotated for Stylaster. UnkTUN Percent of total annotated points annotated for unknown Tunicate. XmasW Percent of total annotated points annotated for Christmas Tree Worm. ZOAN Percent of total annotated points annotated for Zoanthid. B\_Sarco Percent of total annotated points annotated for bleached Sarcophyton. Sand Percent of total annotated points annotated for sand. Sediment Percent of total annotated points annotated for sediment. SCRO Percent of total annotated points annotated for consolidated rock. B\_Loph Percent of total annotated points annotated for bleached Lobophytum. CYAN Percent of total annotated points annotated for Cyanobacteria films. Loph Percent of total annotated points annotated for Lobophytum. Rubble Percent of total annotated points annotated for broken coral rubble. SHAD Percent of total annotated points annotated for shadow. Trans Percent of total annotated points annotated for transect hardware. Unc Percent of total annotated points annotated for unclear. AVRA Percent of total annotated points annotated for Avrainvillea. Caul Percent of total annotated points annotated for Caulerpa. CCA Percent of total annotated points annotated for crustose coraline algae. Dict Percent of total annotated points annotated for Dictyota. DICTY Percent of total annotated points annotated for Dictyosphaeria. Hali Percent of total annotated points annotated for Halimeda. Lobph Percent of total annotated points annotated for Lobophora. Macro Percent of total annotated points annotated for macroalgae. Mdict Percent of total annotated points annotated for Microdictyon. Pad Percent of total annotated points annotated for Padina. Peysson Percent of total annotated points annotated for Peyssonnelia. Turf Percent of total annotated points annotated for turf algae. TURFH Percent of total annotated points annotated for turf algae on hard substrate. Unidentified Percent of total annotated points annotated that were unidentified.

<span id="page-20-0"></span>

# **Description**

A data\_frame that can be used with the Simple Cleaning Quadrat Data and the Cleaning and Cropping Quadrat Data vignettes to show how quadrat data can be cleaned to produce easy to analyze data frames. Data was collected by the [Baum Lab](https://www.juliakbaum.org/) and Kiritimati Field Teams. Data is the uncleaned version of data found in Maucieri and Baum 2021. Biological Conservation. [doi:10.1016/](https://doi.org/10.1016/j.biocon.2021.109328) [j.biocon.2021.109328](https://doi.org/10.1016/j.biocon.2021.109328) The data are from photo quadrats (0.9m by 0.6m) which were randomly annotated with 54 random points each. At each of these annotated points, the substrate was identified. Photo quadrats were collected on Kiritimati Island in the Republic of Kiribati and document coral cover over time and space. The annotations and output of the data\_frame were produced using [CoralNet](https://coralnet.ucsd.edu/) and all annotations were done manually, by trained researchers.

#### Usage

softcoral\_SQuads

#### Format

A data\_frame with 135 columns, which are:

Image.ID Photo quadrat image ID from [CoralNet.](https://coralnet.ucsd.edu/)

Image.name The photo quadrat image name.

- Annotation.status If the quadrat has been completely annotated, or if there are more annotations to occur.
- Points The total number of annotation points in the quadrat.

AcCor Percent of total annotated points annotated for Acropora (corymbose morphology).

AcDig Percent of total annotated points annotated for Acropora (digitate morphology).

Acr\_arb Percent of total annotated points annotated for Acropora (arborescent morphology).

Acrop Percent of total annotated points annotated for Acropora.

AcroTab Percent of total annotated points annotated for Acropora (tabulate morphology).

Astreo Percent of total annotated points annotated for Astreopora.

**B\_Acr\_arb** Percent of total annotated points annotated for bleached Acropora (arborescent morphology).

B\_Acro Percent of total annotated points annotated for bleached Acropora.

B\_Astre Percent of total annotated points annotated for bleached Astreopora.

BAT Percent of total annotated points annotated for bleached Acropora (tabulate morphology).

B Cosc Percent of total annotated points annotated for bleached Coscinarea.

**B** Echin Percent of total annotated points annotated for bleached Echinophyllia.

B\_FavHal Percent of total annotated points annotated for bleached Favites halicora.

- B\_Favia Percent of total annotated points annotated for bleached\_Favia.
- **B\_FaviaM** Percent of total annotated points annotated for bleached Favia matthaii.
- **B** FaviaS Percent of total annotated points annotated for bleached Favia speciosa.
- B\_FaviaSt Percent of total annotated points annotated for bleached Goniastrea stelligera.
- B\_Favites Percent of total annotated points annotated for bleached Favites.
- **B.** FavPent Percent of total annotated points annotated for bleached Favites pentagona.
- B\_Fung Percent of total annotated points annotated for bleached Fungia.
- BGard Percent of total annotated points annotated for bleached Gardineroseris.
- **B.** GonEd Percent of total annotated points annotated for bleached Goniastrea edwardsi.
- B\_Herpo Percent of total annotated points annotated for bleached Herpolitha.
- B\_HYDNO Percent of total annotated points annotated for bleached Hydnophora.
- B\_HyExe Percent of total annotated points annotated for bleached Hydnophora exesa.
- BlAcro-Cor Percent of total annotated points annotated for bleached Acropora (corymbose morphology).

B\_Lepta Percent of total annotated points annotated for bleached Leptastrea.

- B\_Lepto Percent of total annotated points annotated for bleached Leptoseris.
- Blisop Percent of total annotated points annotated for bleached Isopora.
- B Lobo Percent of total annotated points annotated for bleached Lobophyllia.
- BlTurbFol Percent of total annotated points annotated for bleached Turbinaria (foliose morphology).
- B\_MOEN Percent of total annotated points annotated for bleached Montipora (encrusting morphology).
- B\_MOFO Percent of total annotated points annotated for bleached Montipora (foliose morphology).
- B\_Monta Percent of total annotated points annotated for bleached Montastraea.
- B Monti Percent of total annotated points annotated for bleached Montipora.
- B Oxyp Percent of total annotated points annotated for bleached Oxypora.
- B Paly Percent of total annotated points annotated for bleached Palythoa.
- B\_PaveDUER Percent of total annotated points annotated for bleached Pavona duerdeni.
- B\_Pavona Percent of total annotated points annotated for bleached Pavona.
- B\_PEYDO Percent of total annotated points annotated for bleached Pocillopora eydouxi.
- B\_Plat Percent of total annotated points annotated for bleached Platygyra.
- B\_PMEAN Percent of total annotated points annotated for bleached Pocillopora meandrina.
- B\_Pocillo Percent of total annotated points annotated for bleached Pocillopora.
- B\_Porit Percent of total annotated points annotated for bleached Porites.
- B\_Psam Percent of total annotated points annotated for bleached Psammocora.
- **B\_PVAR** Percent of total annotated points annotated for bleached Pavona varians.
- B\_Sando Percent of total annotated points annotated for bleached Sandolitha.

B\_UnkCoral Percent of total annotated points annotated for bleached unknown hard coral. Cirr Percent of total annotated points annotated for Cirrhipathes. COSC Percent of total annotated points annotated for Coscinaraea. ECHIN Percent of total annotated points annotated for Echinophyllia. Fav Percent of total annotated points annotated for Favites. FavHal Percent of total annotated points annotated for Favites halicora. Favites halicora Percent of total annotated points annotated for Favia. FaviaM Percent of total annotated points annotated for Dipsastraea matthaii. FaviaS Percent of total annotated points annotated for Favia speciosa. FaviaSt Percent of total annotated points annotated for Favia stelligera. FavPent Percent of total annotated points annotated for Favites pentagona. Fung Percent of total annotated points annotated for Fungia. Gardin Percent of total annotated points annotated for Gardineroseris. GonEd Percent of total annotated points annotated for Goniastrea edwardsi. Herpo Percent of total annotated points annotated for Herpolitha. HYDNO Percent of total annotated points annotated for Hydnophora. HyExe Percent of total annotated points annotated for Hydnophora exesa. Isopora Percent of total annotated points annotated for Isopora. Lepta Percent of total annotated points annotated for Leptastrea. Lepto Percent of total annotated points annotated for Leptoseris. Lobo Percent of total annotated points annotated for Lobophyllia. \*MOEN Percent of total annotated points annotated for Montipora (encrusting morphology). \*MOFO Percent of total annotated points annotated for Montipora (foliose morphology). Monta Percent of total annotated points annotated for Montastraea. Monti Percent of total annotated points annotated for Montipora. Oxyp Percent of total annotated points annotated for Oxypora. Paly Percent of total annotated points annotated for Palythoa. PaveDUER Percent of total annotated points annotated for Pavona duerdeni. Pavon Percent of total annotated points annotated for Pavona. PEYDO Percent of total annotated points annotated for Pocillopora eydouxi. Plat Percent of total annotated points annotated for Platygyra. Plero Percent of total annotated points annotated for Plerogyra. PMEAN Percent of total annotated points annotated for Pocillopora meandrina. Pocill Percent of total annotated points annotated for Pocillopora. Porit Percent of total annotated points annotated for Porites. Psam Percent of total annotated points annotated for Psammocora. PVAR Percent of total annotated points annotated for Pavona varians.

Sando Percent of total annotated points annotated for Sandolitha. Tuba Percent of total annotated points annotated for Tubastrea. TURB Percent of total annotated points annotated for Turbinaria. UnkCoral Percent of total annotated points annotated for unknown hard coral. ANEM Percent of total annotated points annotated for sea anemone. **B.** Clad Percent of total annotated points annotated for bleached Cladiella. B\_Sinu Percent of total annotated points annotated for bleached Sinularia. Clad Percent of total annotated points annotated for Cladiella. EncBry Percent of total annotated points annotated for encrusting Bryozoan. EUR Percent of total annotated points annotated for sea urchin. HYDCO Percent of total annotated points annotated for Hydrocoral. Hydra Percent of total annotated points annotated for Hydroid. Mille Percent of total annotated points annotated for Millepora. MOBI Percent of total annotated points annotated for bivalves. Sarco Percent of total annotated points annotated for Sarcophyton. SECO Percent of total annotated points annotated for sea cucumber. Sinu Percent of total annotated points annotated for Sinularia. Sponge Percent of total annotated points annotated for sponge. Stylas Percent of total annotated points annotated for Stylaster. UnkTUN Percent of total annotated points annotated for unknown Tunicate. XmasW Percent of total annotated points annotated for Christmas Tree Worm. ZOAN Percent of total annotated points annotated for Zoanthid. B\_Sarco Percent of total annotated points annotated for bleached Sarcophyton. Sand Percent of total annotated points annotated for sand. Sediment Percent of total annotated points annotated for sediment. SCRO Percent of total annotated points annotated for consolidated rock. B Loph Percent of total annotated points annotated for bleached Lobophytum. CYAN Percent of total annotated points annotated for Cyanobacteria films. Loph Percent of total annotated points annotated for Lobophytum. Rubble Percent of total annotated points annotated for broken coral rubble. SHAD Percent of total annotated points annotated for shadow. Trans Percent of total annotated points annotated for transect hardware. Unc Percent of total annotated points annotated for unclear. AVRA Percent of total annotated points annotated for Avrainvillea. Caul Percent of total annotated points annotated for Caulerpa. CCA Percent of total annotated points annotated for crustose coraline algae. Dict Percent of total annotated points annotated for Dictyota.

#### <span id="page-24-0"></span>sum\_cols 25

DICTY Percent of total annotated points annotated for Dictyosphaeria. Hali Percent of total annotated points annotated for Halimeda. Lobph Percent of total annotated points annotated for Lobophora. Macro Percent of total annotated points annotated for macroalgae. Mdict Percent of total annotated points annotated for Microdictyon. Pad Percent of total annotated points annotated for Padina. Peysson Percent of total annotated points annotated for Peyssonnelia. Turf Percent of total annotated points annotated for turf algae. TURFH Percent of total annotated points annotated for turf algae on hard substrate. Unidentified Percent of total annotated points annotated that were unidentified.

sum\_cols *Sum columns based on matching names*

#### Description

Select columns and attach a vector of their new names, then columns with matching names will have each row summed. This is helpful to simplify your data quickly, like simplifying at a higher taxonomic group.

#### Usage

sum\_cols(data, from, to)

# Arguments

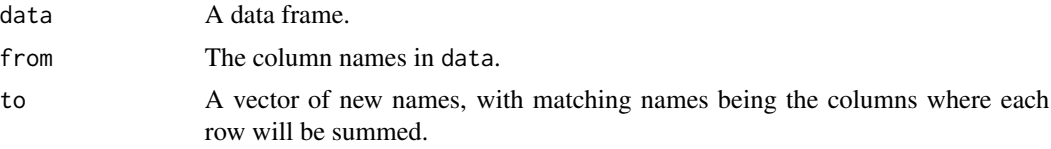

# Value

A data frame with summed columns.

```
Sites <- as.factor(c("One", "One", "One", "Two", "Two", "Three"))
Transect <- as.factor(c("1-Deep", "1-Shallow", "2-Shallow", "1-Shallow", "1-Deep", "1-Deep"))
Acropora.tabulate <- c(0.1, 0.6, 0.4, 0.9, 0.2, 0)
Acropora.corymbose <- c(0.4, 0, 0.1, 0, 0.3, 0.5)
Gardineroseris.sp <- c(0.4, 0.9, 0.5, 0.23, 0.5, 0.6)
Psammocora.sp <- c(0.9, 0.6, 0.5, 0.8, 0.1, 0.4)
Leptastrea.sp <- c(0.5, 0.7, 0.4, 0.8, 0.2, 0.3)
coral_cover <- data.frame(Sites, Transect, Acropora.tabulate, Acropora.corymbose,
```

```
Gardineroseris.sp, Psammocora.sp, Leptastrea.sp)
new_names <- c("Acropora.spp", "Acropora.spp", "Gardineroseris.sp",
               "Psammocora.sp", "Leptastrea.sp")
sum_cols(data = coral_cover, from = colnames(coral_cover[,3:7]),
        to = new_names)
```
usable\_obs *Extract usable observations*

# Description

Sum columns containing unusable observations and remove rows that contain more than the specified cutoff number of unusable points. Helpful if there are annotations that were unidentifiable and you want to remove them from the total usable observations, and you can remove quadrats with too many unusable observations.

# Usage

```
usable_obs(
  data,
  unusable,
  max = FALSE,cutoff,
  above_cutoff = FALSE,
  rm_unusable = TRUE
\mathcal{E}
```
# Arguments

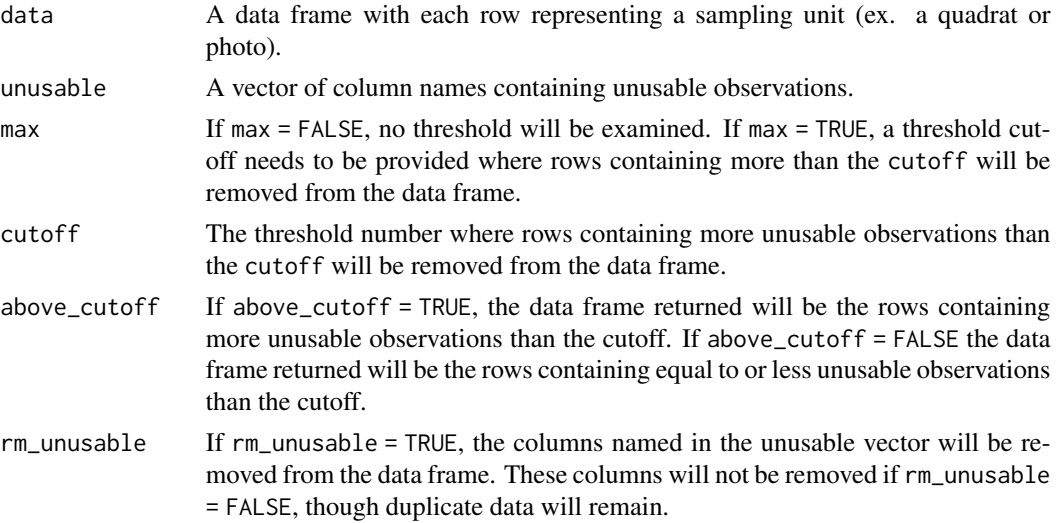

# <span id="page-26-0"></span>visualize\_app 27

# Value

A data frame containing summed unusable points.

# Examples

```
#create data set for example
Sites <- as.factor(c("One", "One", "Two", "Two", "Three", "Three"))
Transect <- as.factor(c("1-Shallow", "2-Shallow", "1-Shallow", "2-Shallow",
   "1-Shallow", "2-Shallow"))
Acropora.sp <- c(1, 2, 3, 4, 5, 6)Gardineroseris.sp \leq c(6, 1, 2, 3, 4, 5)Psammocora.sp <- c(5, 6, 1, 2, 3, 4)
Leptastrea.sp <- c(4, 5, 6, 1, 2, 3)Blurry \leq -c(3, 4, 5, 6, 1, 2)Unk \leq -c(2, 3, 4, 5, 6, 1)coral_cover <- data.frame(Sites, Transect, Acropora.sp, Gardineroseris.sp,
                          Psammocora.sp, Leptastrea.sp, Blurry, Unk)
usable_obs(coral_cover, c("Blurry", "Unk"))
usable_obs(coral_cover, c("Blurry", "Unk"), above_cutoff = TRUE)
usable_obs(coral_cover, c("Blurry", "Unk"), rm_unusable = FALSE)
usable_obs(coral_cover, c("Blurry", "Unk"), max = TRUE, cutoff = 8)
usable_obs(coral_cover, c("Blurry", "Unk"), max = TRUE, cutoff = 8, above_cutoff = TRUE)
```
visualize\_app *Visualize cleaned data*

# Description

Using an interactive shiny app, visualize and explore cleaned quadrat data.

# Usage

```
visualize_app(data, xaxis, yaxis)
```
#### Arguments

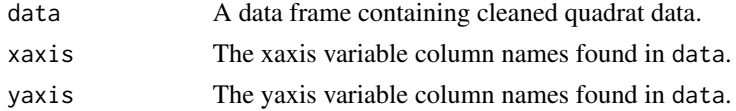

# Value

A shiny app launched in your browser.

```
year \le sample(x = seq(from = 2000, to = 2020, by = 1), 1000, replace = TRUE)
site \le sample(x = c("site1", "site2", "site3", "site4", "site5"), 1000, replace = TRUE)
transect <- sample(x = c("transect1", "transect2", "transect3", "transect4"),
   1000, replace = TRUE)
species <- sample(x = c("Acropora", "Gardineroseris", "Psammocora", "Leptastrea"),
   1000, replace = TRUE)
cover \leq sample(x = seq(from = 0, to = 1, by = 0.01), 1000, replace = TRUE)
coral <- data.frame(year, site, transect, species, cover)
if (interactive()) {
visualize_app(data = coral, xaxis = colnames(coral[,1:4]), yaxis = "cover")
}
```
# <span id="page-28-0"></span>Index

```
∗ datasets
    coral_labelset, 7
    corals, 6
    environmental_data, 11
    final_cleaned, 11
    softcoral_annotations, 16
    softcoral_LQuads, 16
    softcoral_SQuads, 21
add_data, 2
categorize, 3
change_names, 4
change_values, 5
coral_labelset, 7
corals, 6
cover_calc, 8
crop_area, 9
environmental_data, 11
final_cleaned, 11
keep_rm, 12
rm_chr, 14
sample_size, 15
softcoral_annotations, 16
softcoral_LQuads, 16
softcoral_SQuads, 21
sum_cols, 25
usable_obs, 26
visualize_app, 27
```